# Fonctionnement du décodeur DECTRA avec un GPS Addition de la transmission du GPS à 9600 bauds et de la réception de la constellation GALILEO

# Version v-D5F

Jean-Paul YONNET F1LVT@yahoo.fr www.F1LVT.com

De plus en plus de RASEC utilisent les fonctions supplémentaires du décodeur de trames 406 DECTRA quand il est associé à un GPS. Ces fonctions supplémentaires sont l'enregistrement de l'heure de réception de la trame, et si la position est encodée dans la trame 406, le décodeur affiche sur la troisième ligne la distance et le cap à suivre pour aller sur la balise. Jusqu'à la version v-D4F, le GPS ne pouvait fonctionner qu'à 4800 bauds. Avec la version v-D5F, il est maintenant possible d'utiliser des GPS qui transmettent à 9600 bauds.

Les GPS les plus anciens étaient conformes à la norme NMEA 0183 (National Marine Electronics Association, 1983), qui utilise le standard RS 232 et qui transmet à 4800 bauds des caractères alphanumériques (ASCII) codés sur 8 bits. L'évolution des GPS a conduit à augmenter la vitesse de transmission, et beaucoup de GPS actuels fonctionnent à 9600 bauds, voire encore plus vite.

Le décodeur DECTRA utilise les trames GPS de type \$GPGGA qui contiennent l'heure et la position. Avec la version v-D5F, il fonctionne non seulement avec le GPS américain mais aussi avec le GALILEO européen et le GLONASS russe.

La version v-D5F est sortie en janvier 2020. Elle fait suite à la version v-D3F et v-D4F. La version v-D3F a apporté une série de fonctionnalités nouvelles par rapport à la version v-B2F. Depuis cette version v-D3F, les versions v-D4 et v-D5 n'apportent que des corrections mineures sauf la vitesse de transmission . Le 'F' final de la version indique que c'est une version en français ; il existe aussi la version v-DxE en anglais. La page d'accueil de cette nouvelle version v-D5F est présentée sur la Figure 1.

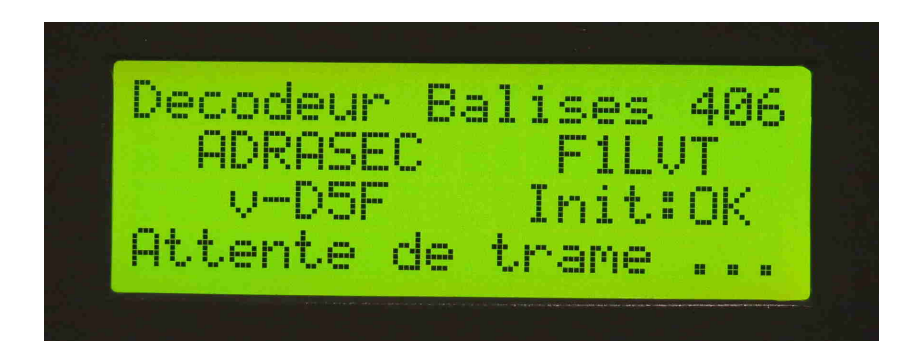

Photo 1 : Page d'accueil de la version « v-D5F » lors de la mise en route du décodeur

#### Historique : de la « v-D3F » à la « v-D5F »

Pour un historique plus complet, il faut se reporter à l'article « Les versions successives du logiciel du PIC du décodeur de trames - De la version V24 à la version v-D4F» [1]. Nous ne reprendrons ici l'évolution des versions du programme du PIC qu'à partir de la version v-D3F de 2015.

Des nouvelles fonctionnalités importantes ont été incluses dans la version V-D3F du programme du décodeur :

-- la génération d'une trame GPS pour retransmettre la position de la balise,

-- l'intégration du calcul de la distance et du cap entre le décodeur et la balise,

-- la mise en mémoire permanente. Dans la version précédente, le contenu des mémoires était perdu en cas de coupure d'alimentation. Ce n'est plus le cas avec la version v-D3F et les suivantes. Les trames sont enregistrées dans l'EEPROM du PIC ; en cas d'arrêt du décodeur il est possible de rappeler les trames reçues précédemment.

Par rapport à la version v-D3F, les modifications apportées à la version v-D4F (avril 2018) ne portent que sur des évolutions minimes, en particulier des corrections de l'affichage. Une anomalie d'affichage de la position (uniquement d'affichage) qui ne se produit que dans l'hémisphère Sud a été corrigée dans la version v-D4F.

La principale évolution dans la version **v-D5F** (janvier 2020), c'est l'ajout de la connexion à un GPS qui transmet à 9600 bauds en plus du fonctionnement à 4800 bauds, et c'est la réception des constellations de GNSS comme GALILEO et GLONASS. Dans cette nouvelle version, une anomalie d'affichage du code pays (uniquement d'affichage), qui se ne produit qu'en dehors de l'Europe, a été corrigée dans la version v-D5F.

#### Modification en 9600 bauds

La modification de la vitesse d'acquisition du microcontrôleur est pilotée par la broche 21 du PIC (Photo 2). Si la broche 21 est isolée ou non connectée, la vitesse de transmission entre le GPS et le PIC est de 4800 bauds. Si cette broche 21 est mise à la masse, cette vitesse de transmission passe à 9600 bauds.

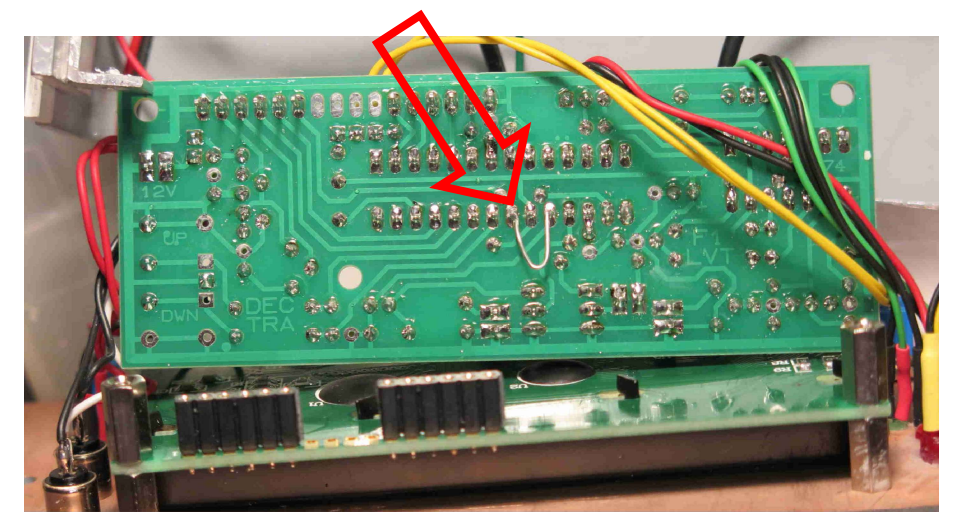

Photo 2 : La carte DECTRA coté pistes : la pointe de la flèche montre la broche 21 du PIC qui est reliée à une masse (ici à la broche 19 du PIC) pour une transmission à 9600 bauds.

Il faut bien connaître la vitesse de transmission du GPS utilisé avant de faire la modification, car le décodage des signaux GPS ne peut pas fonctionner correctement avec une vitesse de transmission différente de la vitesse réelle. Cela peut causer un mauvais fonctionnement du décodeur DECTRA.

La vitesse de transmission est lue au démarrage du PIC. En cas de modification de la liaison de la patte 21, il faut faire un cycle OFF – ON.

### Le fonctionnement du décodeur DECTRA connecté à un GPS

Quand on décode une trame sans que le décodeur DECTRA soit connecté à un GPS, on obtient l'affichage montré sur la Photo 3. Dans le coin au haut à droite, l'heure est remplacée par « 8888Z ».

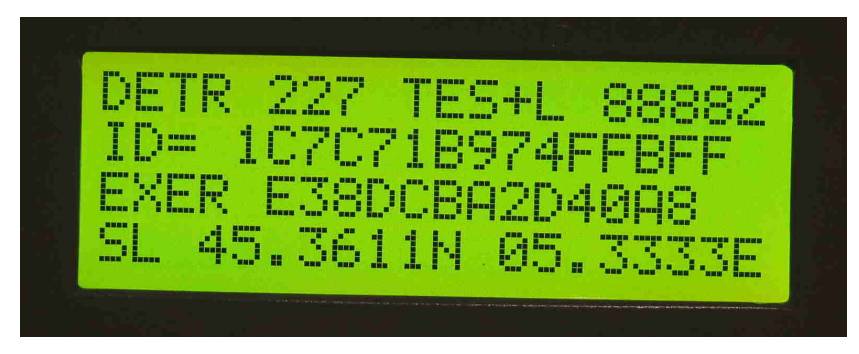

Photo 3 : Affichage sans GPS connecté

Quand on connecte un GPS et que le microcontrôleur du décodeur reçoit les trames \$GPGGA, l'heure de la réception et du décodage de la trame 406 est affichée dans le coin en haut à droite (Photo 4). Les chiffres « 2218Z » correspondent à 22h18 en heure UTM.

Si la position de la balise est dans la trame 406, le microcontrôleur décode cette position de la balise ainsi que la position où se trouve le décodeur par son GPS. Par différence entre ces 2 positions, le microcontrôleur calcule et affiche la distance entre la balise et le décodeur (22 km sur la Photo 4), et le cap à suivre pour aller vers la balise (C=123° indique qu'il faut aller au Sud-Est). Ces données sont affichées sur la troisième ligne à la place de l'identification de la balise. Sur la deuxième ligne, l'identifiant reste toujours affiché. La position sur la ligne 4 est celle de la balise. La position du GPS du décodeur n'apparait pas, mais on sait que le GPS fonctionne par l'affichage de l'heure quand on reçoit une trame.

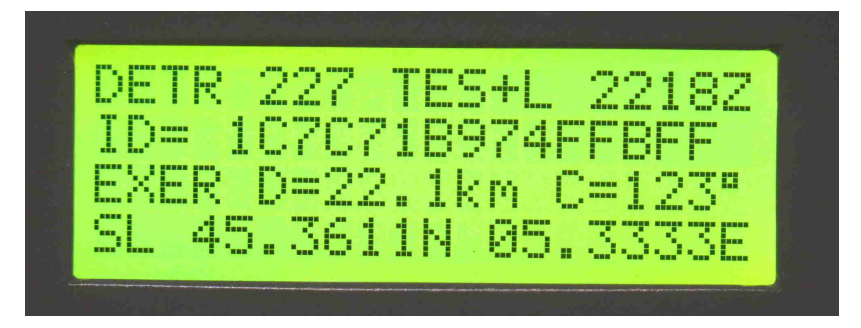

Photo 4 : Affichage de l'heure du décodage (première ligne), de la distance et du cap (troisième ligne)

Quand la distance dépasse 5 000 km, l'affichage de la distance est remplacé par la mention « D=>>>>km » (Photo 5) et l'affichage du cap n'est plus très précis. Ce cas ne devrait pas se rencontrer sur le terrain.

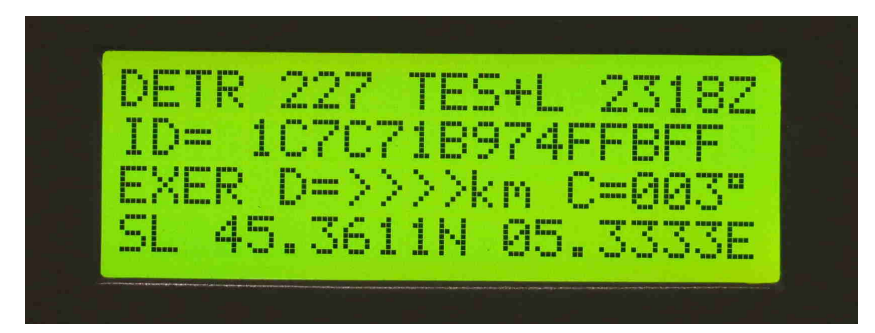

Photo 5 : L'affichage de la distance est limité à 5000 km, au-delà cette distance est remplace par « >>>> »

## Réception de Galiléo

Pour le positionnement et la navigation, on utilise le terme GPS comme terme générique. En fait le GPS est le système américain. Il faudrait utiliser le terme GNSS pour « Global Navigation Satellite System », ou en français « Système de Satellites pour la Navigation Mondiale ».

Les trames transmises par ces modules identifient le type de GNSS reçu. Par exemple les trames standard de position, de type GGA, sont identifiées par :

- -- « \$GPGGA » pour le système GPS,
- -- « \$GLGGA » pour GLONASS,
- -- « \$GAGGA » pour GALILEO,
- -- « \$GBGGA » ou \$BDGGA pour BEIDOU
- -- « \$GNGGA » pour les combinaisons de GNSS

Les 2 premières lettres qui suivent le signe \$ correspondent à la constellation, et les 3 lettres GGA donnent le type de trame dans la norme NMEA.

En connectant un GNSS à notre décodeur DECTRA, l'heure et la position sont reçues par le récepteur. Pour que le montage puisse fonctionner avec toutes ces constellations, il faut qu'il soit capable d'identifier et de décoder ces différentes trames GNSS, qu'elles soient codées en GP pour le GPS, GL pour GLONASS, GA pour GALILEO ou GN pour une combinaison de plusieurs systèmes.

Cela nous a conduit à revoir le programme du décodeur de trames de balise 406. La nouvelle version du logiciel du PIC 18F2682 ou 18F2685, la version v-D5F, permet de recevoir les signaux des différentes constellations et de faire l'acquisition de la position avec toutes ces constellations.

#### L'évolution des versions

A partir de janvier 2020, tous les PIC seront programmés avec la version v-D5F.

Si vous avez la version v-D3F, la mise à niveau n'est pas forcément nécessaire car toutes les fonctions principales du décodeur sont inchangées : décodage et affichage, génération d'une trame GPS pour retransmettre la position de la balise, calcul de la distance et du cap entre le décodeur et la balise, ainsi que la mise en mémoire permanente des trames reçues. Cette mise à jour n'est recommandée que :

-- si vous utilisez votre décodeur loin de la France : en dehors de l'Europe pour le pays ou dans l'hémisphère Sud pour la position.

-- si vous utilisez un GPS associé au décodeur DECTRA, pour avoir les nouvelles fonctions de vitesse de transmission à 9600 bauds et la réception des constellations GALILEO et GLONASS.

Pour les PIC qui fonctionnent avec une ancienne version du logiciel, ils pourront être reprogrammés par retour à F1LVT. C'est gratuit, sauf le port.

Comment reconnaitre la version du logiciel du PIC ? C'est très simple. Si le décodeur est monté, il suffit de le mettre sous tension et la version est affichée dans la page d'accueil. Sinon, il faut retourner le PIC et lire la version notée sous le PIC.

#### Références

[1] Site internet www.F1LVT.com http://www.f1lvt.com/files/338-Decodeur-de-trames-vD4a.79.pdf